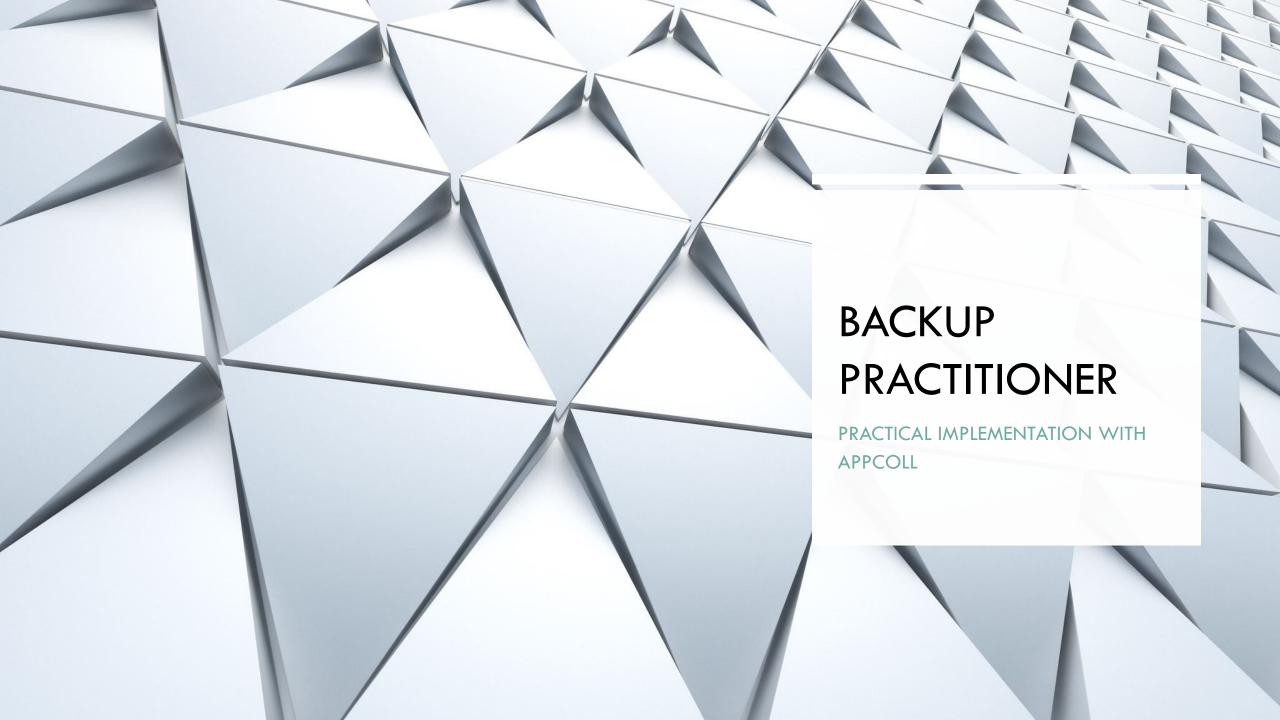

## WEEKLY EMAIL SENT AUTOMATICALLY FROM APPCOLL TO BACKUP

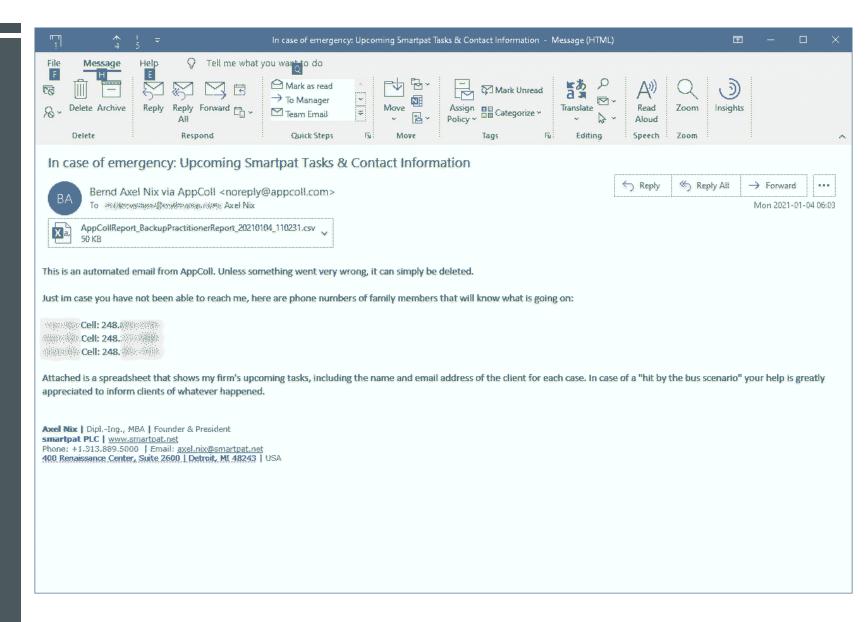

## UPCOMING TASKS ATTACHED AS CSV FILE TO WEEKLY EMAIL

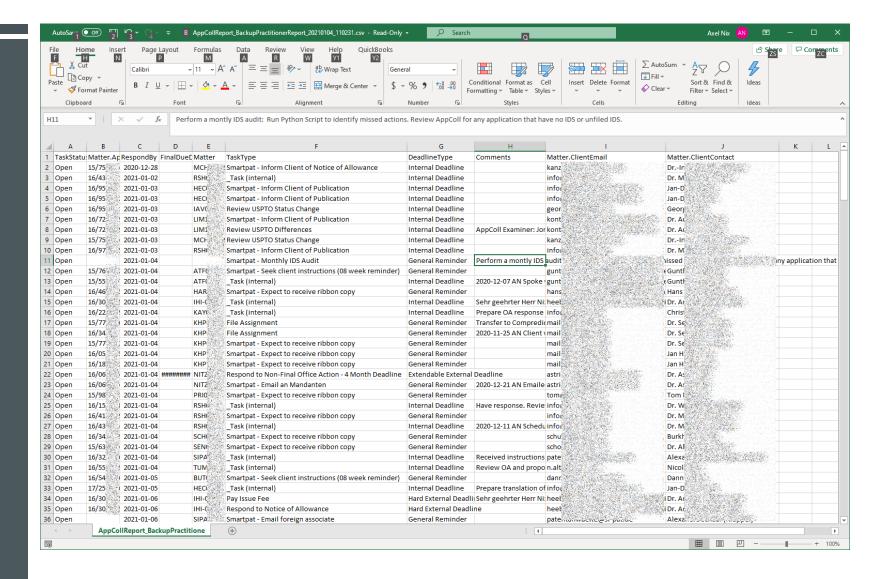

## APPCOLL TRICK

DEFINE A CUSTOM
MATTER FIELD
"CLIENTEMAIL" AND
POPULATE IT
AUTOMATICALLY WITH
AN UPDATE TASK

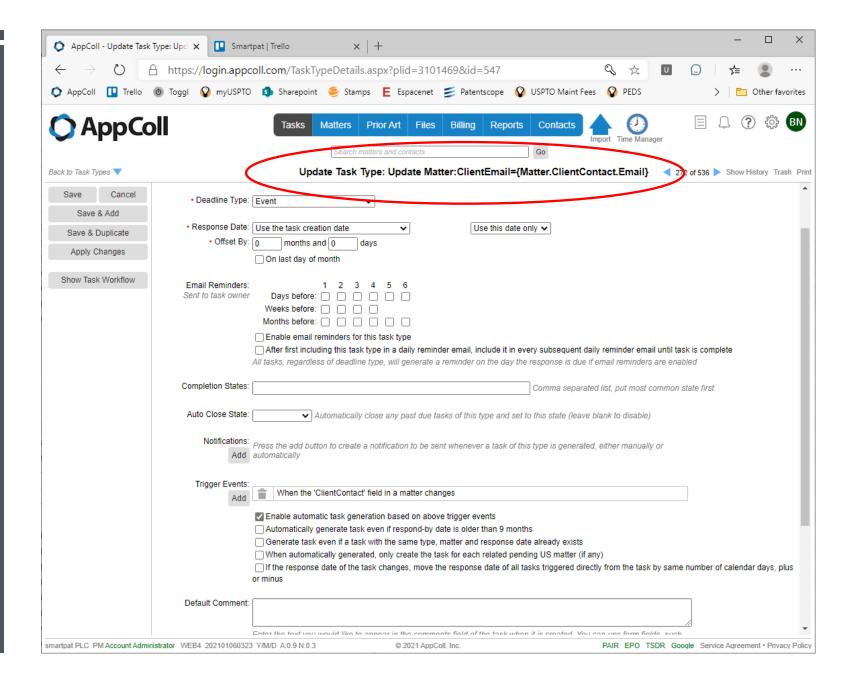